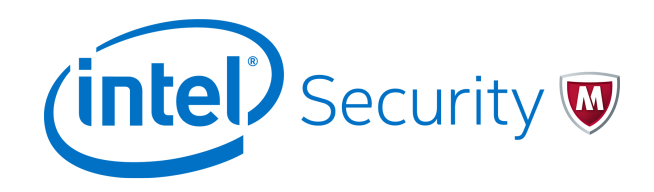

# Release Notes **McAfee Database Activity Monitoring 5.2.0**

For use with McAfee ePolicy Orchestrator

#### **Contents**

- *About this release*
- *New features*
- *[Resolved issues](#page-1-0)*
- *[Installation instructions](#page-1-0)*
- *[Known issues](#page-1-0)*
- *[Find product documentation](#page-2-0)*

# **About this release**

This document contains important information about the current release. We strongly recommend that you read the entire document.

# **New features**

This release of the product includes these new features.

#### **Database platform support**

McAfee<sup>®</sup> Database Activity Monitoring (McAfee DAM) now supports the SAP HANA database platform.

#### **Database versions**

McAfee DAM now supports these additional database versions.

- SQL Server 2016
- SQL Server 2014 SP1 CU6
- <span id="page-1-0"></span>• SQL Server 2014 CU13
- SQL Server 2014 for CU12
- SQL Server 2014 SP1 CU5
- SQL Server 2012 SP3 CU3 11.00.6537
- SQL Server 2012 SP2 CU12 11.00.5649
- Sybase 16.0 SP1
- Sybase 16.0 SP2 PL3 HF1
- Sybase 15.7.0/EBF 22643 SMP SP52 /P/ia64/HP-UX

#### **OS user and SUDO IP address identification**

McAfee DAM now enables the identification of SUDO OS users and original IP addresses for Oracle and DB2 on Linux and Unix platforms.

### **Resolved issues**

These issues are resolved in this release of the product. For a list of issues fixed in earlier releases, see the Release Notes for the specific release.

- A memory utilization issue with AIX, Solaris and HPUX has been resolved. (1130920, 1084925,1117380,1118113)
- A monitoring issue related to MySQL using multiple listening ports has been resolved. (1132429)
- A SQL Server 2012 cmdtype type issue related to CREATE SERVER ROLE and DROP SERVER ROLE has been resolved. (1085203)
- mcap module no longer fails to load on Linux due to MAX\_PID configuration. (1120739)
- Unix OS commands are no longer deleay when the McAfee DAM sensor is active. (1122771)
- Oracle databases on Windows can now be monitored with a non-default bin path. (1126546)
- An issue related to memory utilization on Linux when monitoring MySQL has been resolved. (1138103)
- An issue related to generating the sensor analytic package on Windows server in specific situations has been resolved. (1138269)

# **Installation instructions**

For information about installing or upgrading McAfee DAM, see *McAfee Database Activity Monitoring 5.2 Product Guide*.

# **Known issues**

For a list of known issues in this product release, see this McAfee KnowledgeBase article: [KB87368.](https://kc.mcafee.com/corporate/index?page=content&id=KB87368)

# <span id="page-2-0"></span>**Find product documentation**

On the **ServicePortal**, you can find information about a released product, including product documentation, technical articles, and more.

#### **Task**

- **1** Go to the **ServicePortal** at<https://support.mcafee.com> and click the **Knowledge Center** tab.
- **2** In the **Knowledge Base** pane under **Content Source**, click **Product Documentation**.
- **3** Select a product and version, then click **Search** to display a list of documents.

© 2016 Intel Corporation

Intel and the Intel logo are trademarks/registered trademarks of Intel Corporation. McAfee and the McAfee logo are trademarks/ registered trademarks of McAfee, Inc. Other names and brands may be claimed as the property of others.

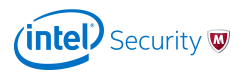